# Regression Models between Active Sensor-Measured NDVI and UAV-Acquired Multispectral Images with Positioning Uncertainty

S. Huamán, *Member, IEEE*, A. Castro, G. Morales, and J. Telles

*Abstract***—Nowadays, it is frequent to monitor large crop areas using high-precision active sensors for measuring NDVI or multispectral cameras mounted on UAVs. However, the NDVI calculations using multispectral images differ from the readings of an active sensor for the same object or surface. What is more, there is a difference between the NDVI values of two multispectral images taken with different lighting conditions or height over the same object. In this paper, we propose new models to estimate NDVI using aerial images from a multispectral camera with values comparable to those of a portable active sensor. For this, we propose a methodology where three**  *lambertian* **reflection surfaces are chosen and characterized with a hyperspectral camera. These surfaces appear in the aerial images and are used as control points of three NDVI values in the range of 0 to 1. Then, a linear model and an exponential model, derived from the original NDVI calculation expression, are proposed and evaluated, using the spectral information of the pixels inside a region equivalent to the active sensor reflection zone and the NDVI measurements of the same sensor. After the conditioning of the data, the parameters of the models are obtained by calculating the minimum squared errors. In addition, we have done a set of tests to verify the variations of the parameters versus the positioning uncertainty, different lighting conditions and different heights in the range of 15 to 40 m. The results show that the parameters of the two proposed models vary with the height, maintaining the absolute differences of NDVI close to 0.01, which is equivalent to the resolution of the active sensor; the smallest differences occur for the linear model in the interpolation interval, while the exponential model has a high accuracy near the upper limit of NDVI.** 

*Index Terms***—Regression, Minimum square error, Uncertainty, Multispectral imagery, Image resolution.** 

# I. INTRODUCCIÓN

La tecnología para monitorización de vegetación o del<br>Lestado fenológico de diversos cultivos se ha desarrollado estado fenológico de diversos cultivos se ha desarrollado con mayor interés alrededor del cálculo del Índice de vegetación de diferencia normalizada (NDVI).

Samuel G. Huamán B., A. Castro, G. Morales and J. Telles, are with Instituto Nacional de Investigación y Capacitación de Telecomunicaciones (INICTEL-UNI), Lima 15037, Peru (e-mail: shuaman@inictel-uni.edu.pe; acastron@uni.pe; gmorales@inictel-uni.edu.pe; jtelles@inictel-uni.edu.pe).

En las dos últimas décadas, el fomento de la agricultura ha llevado al uso frecuente de tecnologías de teledetección satelital y multiespectral por su capacidad de cubrir zonas extensas [1] [2] [3]. Sin embargo, la tecnología satelital está limitada por su resolución espacial y, especialmente, por las condiciones iluminación de la luz solar [4]. Además, se debe evaluar la relación entre el beneficio y el costo elevado de programar la adquisición de imágenes con cierta regularidad.

El rápido y eficiente desarrollo de la tecnología de los vehículos aéreos controlados remotamente (UAV, por sus siglas en inglés) [27] y las cámaras digitales multiespectrales (de cuatro o más bandas en las longitudes de onda del espectro visible) ha llevado a la fotogrametría aérea a otros niveles de desarrollo y aplicación, como por ejemplo en la agricultura de precisión, donde se emplea para realizar el monitoreo de cultivos mediante imágenes de índices de vegetación normalizados [26] y NDVI [3] [20]. Las ventajas principales de la fotogrametría aérea con UAV son la suficiente resolución espacial de las imágenes multiespectrales, la cobertura exacta de áreas de cultivo y la posibilidad de elegir el momento de adquisición de las imágenes.

Normalmente, la construcción y uso de instrumentos de medición de variables físicas implica ajustarlos y mantenerlos calibrados respecto a un patrón de referencia que sea trazable [5]. Esta última característica permite que las mediciones sean confiables y por lo tanto útiles para monitorear procesos de producción agrícola. Sin embargo, no se acostumbra la calibración de instrumentos para obtener NDVI, en cambio, sí es frecuente el ajuste radiométrico [6] [7] [8] [19]. En el caso de las cámaras digitales multiespectrales, los fabricantes normalmente disponen de modelos o funciones de ajuste de imagen según la banda espectral. Además, el cálculo de NDVI por pixel es ajustado con una imagen de referencia (de una pieza de teflón) adquirida durante el levantamiento fotogramétrico [9].

Los ajustes de imágenes por bandas espectrales usando una referencia en el suelo con características difusas de reflectividad, como el teflón, no siempre son precisos; esto se debe a la información distorsionada y/o escasa de los pocos pixeles representativos de la referencia en las imágenes adquiridas a mayores alturas. Por este motivo, algunos trabajos de investigación prueban el uso de superficies de referencia de diferentes tamaños, colores y reflexión difusa o *lambertiana* para proponer sus modelos o procedimientos de ajuste [10]

[11]. Mientras las metodologías basadas en el uso de radiómetros en superficie para ajustar las imágenes multiespectrales son directas y precisas [8] [19], para la mayoría de agricultores, el acceso a este tipo de equipamiento aún es restringido y costoso.

Por otro lado, los instrumentos portátiles activos para cuantificar el NDVI producen y reciben el reflejo de haces de luz de longitudes de onda correspondientes al color rojo e infrarrojo cercano. Por esta razón son clasificados también como sensores activos [12] [13] [14] y, a diferencia de los sensores pasivos, como una cámara digital multiespectral, no dependen de las variaciones y o perturbaciones de la irradiación de la luz solar, consecuentemente tienen un alto grado de precisión en la estimación de NDVI. Para lograr esto, el sensor activo debe estar a unas decenas de centímetros del objetivo (planta o superficie) y mantenerse fijo, de acuerdo a la recomendación del fabricante. Muchas veces es difícil lograr la uniformidad de las distancias entre el sensor activo y la planta o plantas en los campos de cultivo por diversos factores. A pesar de esta dificultad, la medición cerca del cultivo permite que un especialista constate y lleve registro del estado fenológico y salud de los cultivos.

En este trabajo proponemos nuevas expresiones para estimar NDVI usando imágenes capturadas con una cámara digital multiespectral, que no dependan de los parámetros de esta, y con valores comparables a las de un sensor activo portátil. De esta manera, el especialista agrícola también podrá extender el seguimiento espacial y temporal de los estados fenológicos del cultivo con las imágenes aéreas NDVI del campo de cultivo en función de puntos de referencia. Supongamos que existe al menos un modelo o expresión funcional (lineal o no lineal) semejante a la expresión original de NDVI, con la cual es posible calcular valores muy próximos a las lecturas de un sensor activo a partir de los valores digitales de los pixeles (ND) de las imágenes de una cámara multiespectral, entonces los niveles de error producidos por la expresión encontrada deberían ser independientes de la altura, bajo cierto nivel de incertidumbre, y de variación de la irradiación solar.

Los enfoques [22] [23] son próximos a aquel propuesto en este trabajo ya que proponen modelos lineales para relacionar un ND de una imagen multiespectral, obtenidas por UAV, con la reflectancia de la banda espectral específica; para esto se usan radiómetros. En [24], se presenta otra propuesta semejante para realizar un ajuste radiométrico de la reflectancia, que no dependa de las propiedades de la cámara multiespectral. En resumen, en este trabajo proponemos expresiones nuevas para la estimación de NDVI usando ND de las bandas de color rojo, infrarrojo y parámetros, ajustados de acuerdo a lecturas NDVI de un sensor activo sobre superficies de referencia *lambertianas*; también se analizan los efectos de la incertidumbre de posicionamiento del UAV sobre los cálculos. Mientras en los trabajos [22] [23] [24] se enfocan en la caracterización radiométrica de cámaras multiespectrales, usando radiómetros, para usos diversos como el cálculo de índices de vegetación.

En las secciones siguientes se presentan las características de los materiales utilizados, el método para escoger el par de expresiones propuestas, los procedimientos de estimación de los parámetros de las expresiones según superficies difusas de referencia, los resultados de la estimación de parámetros en condiciones de diferentes y las conclusiones sobre el desempeño de las expresiones.

# II. MATERIALES Y MÉTODOS

#### *A.Cámara Digital Multiespectral*

El elemento utilizado para obtener las imágenes aéreas en campo es la cámara multiespectral, cuyo modelo es ADC Lite del fabricante Tetracam Inc. [9]. Esta cámara es muy liviana y está fabricada especialmente para ser montada en un UAV. Contiene un sensor óptico único de 3.2 megapíxeles optimizado para la captura de longitudes de onda de luz visible, suprimiendo la banda azul (B), e infrarrojo cercano. Las especificaciones de esta cámara se presentan en la Tabla I. Sin embargo, los ND de las imágenes generadas por esta cámara serán verificados por comparación con un instrumento patrón de características más definidas, como una cámara hiperespectral en laboratorio.

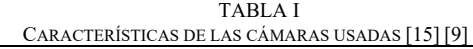

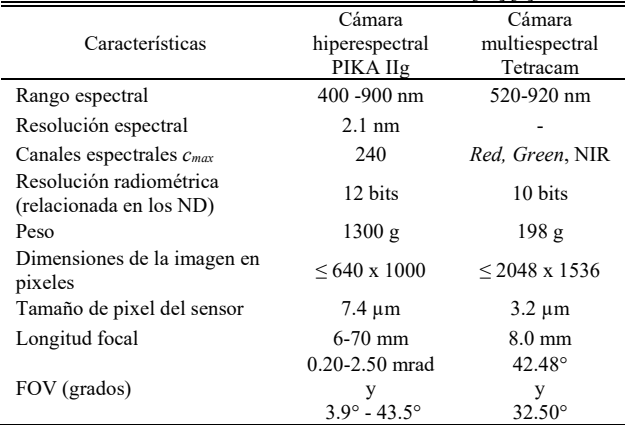

La cámara hyperespectral, modelo PIKA IIg del fabricante RESONON [15], cuyas características se muestran en la Tabla I, tiene un sistema formado por el hardware y el software sincronizado para adquirir ND proporcionales de reflectancia, luminancia y radiancia [15]. Normalmente, un valor de reflectancia por una unidad de área es determinada por la longitud de onda de la luz. La dimensión de dicha área, representada por un pixel, depende de la distancia del sensor óptico de la cámara al objeto. Así, para esta unidad de área se obtienen *cmax=240* valores (ND), que representan las mediciones proporcionales de reflectancia para el mismo número de longitudes de onda o canales correspondientes. El sistema adquiere simultáneamente los ND de una fila de *M* pixeles (columnas), luego se desplaza el objeto hasta obtener *N* filas, de tal manera que se construye un cubo de *N × M* vectores de 240 valores.

La cámara hiperespectral y la multiespectral tienen características comparables, aunque procedimientos y contextos diferentes de adquisición de imágenes. Por ejemplo, la cámara hiperespectral está sujetada a una torre a una distancia de 0.57 m desde el lente hasta la base móvil, donde se coloca el objeto, produciendo imágenes con pixeles de 0.2 mm de lado. Por otro lado, la cámara multiespectral trabaja normalmente sobre un UAV a diversas alturas sobre el suelo, por lo tanto, el tamaño de pixel varía y se puede calcular usando los ángulos de apertura de la cámara o campo de visión (FOV, por sus siglas en inglés) y las dimensiones de la imagen; así, si estuviera a una altura de 100 m, el lado de un pixel tendría 40 mm, aproximadamente.

#### *B. Sensor Activo*

Las mediciones de NDVI, en campos de uso agrícola, se realizan con el instrumento manual mostrado en la Fig. 1, conocido como *Greenseeker*®, cuyo modelo es HCS-100 [16]. Este emite y recibe ráfagas cortas de luz roja (660 nm) e infrarroja (780 nm) con un ancho banda de 25 nm. Así, la luz emitida y la reflejada son cuantificadas para obtener valores NDVI [16]. Estos valores pueden variar dependiendo de la distancia y la orientación del instrumento en relación a las plantas. El fabricante recomienda colocar el instrumento a una distancia sobre las plantas entre 60 a 120 cm, de manera que el diámetro mayor de la elipse del haz de luz proyectado sobre el plano horizontal (25 a 50 cm) sea perpendicular al eje de la hilera de platas. El instrumento cuenta con una función para promediar los valores NDVI que almacena hasta 60 s, mientras se presiona el gatillo del instrumento y que imprime en su pequeña pantalla. Este instrumento solo puede registrar valores positivos de NDVI que van de 0 a 0.99, debido a que ese intervalo es suficiente para su aplicación en agricultura.

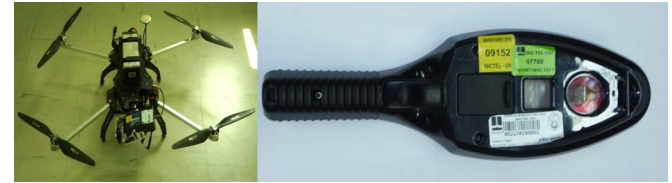

Fig. 1. Fotografía de un UAV cuadricóptero (izquierda) y un instrumento manual Greenseeker® (derecha).

# *C.Características de las Superficies de Referencia*

Las superficies usadas como referencia, con características *lambertianas,* son tres telas plastificadas por un lado y rugosas por el otro, de color negro, gris y rojo (ver Fig. 2) cuyas dimensiones son mayores a los diámetros de la elipse del haz de luz del sensor activo y de tamaños diferentes para diferenciarlas unas de otras durante la adquisición de imágenes (ver Tabla II). Estas telas fueron caracterizadas por la media (*E*[ ]) y la desviación estándar (*σg*) de las lecturas de NDVI obtenidas con el sensor activo en condiciones de iluminación diferentes, como se puede ver en la Tabla II.

La elección de la altura del Greenseeker**®,** a 90 cm sobre la "Tela roja" (ver Tabla II), evita que el instrumento muestre, aleatoriamente, un mensaje de error, debido a que no registra valores negativos de NDVI, aunque sean muy cercanos a cero. En la Fig. 3 se muestra la variación de los coeficientes de

reflexión en función de la longitud de onda *λ*, conocida como firma espectral y obtenida con la cámara hiperespectral, para las superficies de referencia de color rojo (*ρr,r*), gris (*ρr,g*), y negro (*ρr,b*). Además, se caracterizó el teflón (*ρr,t*) usado con la cámara multiespectral para ajustar las imágenes aéreas.

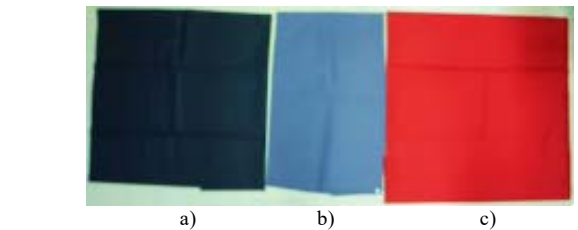

Fig. 2. Superficies de referencia de color a) negro, b) gris y c) rojo, usadas como referencia para ajustar los valores NDVI de la cámara multiespectral.

TABLA II DIMENSIONES Y CARACTERÍSTICAS ESTADÍSTICAS DE LECTURAS NDVI PARA LAS TRES SUPERFICIES DE REFERENCIA

|                              |                  | Superficies de referencia |                |                |
|------------------------------|------------------|---------------------------|----------------|----------------|
|                              |                  | Tela roja                 | Tela gris      | Tela negra     |
| Dimensiones (cm x cm)        |                  | $76\times77$              | $71 \times 45$ | $70 \times 70$ |
| Altura del Greenseeker® (cm) |                  | 90                        | 60             | 60             |
| Número de lecturas NDVI      |                  | 30                        | 30             | 30             |
| Día cubierto                 | <b>E</b> [NDVI]  | 0.098                     | 0.476          | 0.853          |
|                              | $\sigma_{\rm g}$ | 0.004                     | 0.005          | 0.005          |
| Día soleado                  | E[NDVI]          |                           | 0.477          | 0.863          |
|                              | $\sigma_g$       |                           | 0.05           | 0.04           |

Los valores de NDVI según sus firmas espectrales toman los siguientes valores: 0.7551 para la superficie de color negro, 0.3867 para la superficie de color gris, 0.0922 para la superficie de color rojo y 0.033 para el teflón. Estos valores difieren de los valores obtenidos por el sensor activo; por ejemplo, la mayor diferencia (0.1079) es para la superficie de color negro, como se puede apreciar en la Tabla II. En general, la causa se debe a que ambos instrumentos tienen fuentes de luz y receptores diferentes.

#### *D.Funciones Aproximadas de NDVI*

El cálculo NDVI, para imágenes satelitales [17] se realiza usando valores de reflectancia de dos bandas en la longitud onda de la luz, según se muestra en la siguiente expresión:

$$
NDVI_0 = \frac{\rho_{\text{nir}} - \rho_r}{\rho_{\text{nir}} + \rho_r},\tag{1}
$$

donde *NDVI0* es el elemento de una matriz que puede ser tratada como imagen y cuyos valores van de -1 a 1. La reflectancia *ρnir* es obtenida en la banda de color infrarrojo, mientras que la reflectancia *ρr*, en la banda de color rojo. Los valores de reflectancia son calculados como una relación entre la radiancia y la irradiancia de la luz, normalmente solar, por lo que requieren instrumentos de medición precisos y calibrados, como los radiómetros [8]. Este último tipo de instrumento se puede emplear para el ajuste y calibración de cámaras multiespectrales; sin embargo, no es fácil de

conseguir para la gran mayoría de personas y empresas que desean realizar agricultura de precisión.

Una alternativa viable es el uso de un sensor activo NDVI de referencia como el Greenseker®, por su precisión y menor costo; sin embargo, las lecturas de este sensor se hacen por cada planta, por lo tanto, el monitoreo extensivo se torna bastante trabajoso. En cambio, cuando se usa una cámara multiespectral sobre un UAV, se adquieren imágenes aéreas que cubren las zonas de cultivo. Luego, el cálculo de NDVI se realiza con el software del fabricante, que ajusta el modelo espectral de la cámara usando una imagen de referencia, adquirida en el momento de la prueba de campo, y que contenga la imagen del teflón. En [22], se describe un procedimiento semejante al descrito arriba, pero usando radiómetro.

En este trabajo, tomamos los ND de las bandas de los colores infrarrojo y rojo, más los valores de las mismas bandas de una imagen que contenga la imagen de la pieza de teflón y aproximamos los coeficientes de reflexión de la siguiente manera bajo la suposición de que la irradiancia en cualquier parte del área captada por la cámara es equivalente a la irradiancia sobre el teflón, así:

$$
\rho_{\text{nir}} = \rho_{\text{nir},t} \times n_{i,j} / n_t \tag{2}
$$

$$
\rho_r = \rho_{r,t} \times r_{i,j} / r_t \tag{3}
$$

así, *ρnir,t* y *ρr,t* son los coeficientes de reflexión del teflón en las banda de color infrarrojo y rojo, respectivamente, y *i, j* determinan la posición de un pixel, mientras *ni,j* y *ri,j* son los valores digitales del pixel (ND) en la banda del infrarrojo cercano y en la banda del rojo, respectivamente; y *nt* y *rt* son los promedios de los pixeles del teflón en la banda del infrarrojo cercano y en la banda del rojo, respectivamente. Los coeficientes de reflexión del teflón en la banda de 400-900 nm aproximadamente uno, entonces  $\rho_{nir,t} \approx 1 \, y \, \rho_{r,t} \approx 1$  (ver Fig. 3).

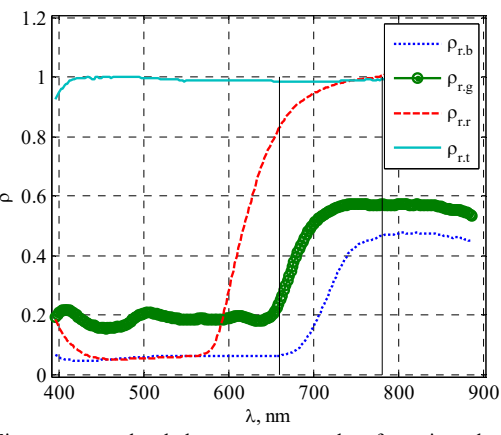

Fig. 3. Firmas espectrales de los tres patrones de referencia y el teflón en el rango de 400-900 nm, obtenidas con la cámara hiperespectral.

Una nueva propuesta para calcular NDVI puede ser con una función *fo* de dos variables semejante a la expresión original en (1), pero con los ND obtenidos por una cámara multiespectral,

previo ajuste de parámetros del modelo, como se muestra en (4):

$$
NDVI_{i,j} = f_0(n_{i,j}, r_{i,j}, m),
$$
\n(4)

donde *NDVIi, j* es el valor de un pixel en la posición *i,j* igual o próximo al valor dado por el sensor activo y *m* es el vector de parámetros que permite adaptar la función a los patrones de referencia en campo.

La función *fo* puede tener un comportamiento lineal o no lineal y, además, un número indefinido de formas. Por este motivo, primero tomaremos como base la forma de (1) para obtener una expresión que varíe linealmente con los parámetros representados por  $m<sup>t</sup> = [a \ b]$ , como en la siguiente expresión:

$$
f_{i,j} = a \frac{n_{i,j}}{n_{i,j} + r_{i,j}} - b \frac{r_{i,j}}{n_{i,j} + r_{i,j}},
$$
 (5)

donde *fi,*j es el valor NDVI y *a* y *b* son constantes. Estas constantes serán estimadas al resolver un sistema de ecuaciones sobre-determinado formado con valores de pixeles de la imagen multiespectral que contenga múltiples superficies *lambertianas* de referencia (mayor a dos) y valores NDVI obtenidos con un sensor activo sobre las mismas superficies de referencia.

Se sabe que el sensor activo tiene un área de reflexión a 0.60 m [16] (Fig. 4) que puede ser relacionada con un número de pixeles de la cámara multiespectral en proporción a la resolución espacial determinada por la altura de un UAV.

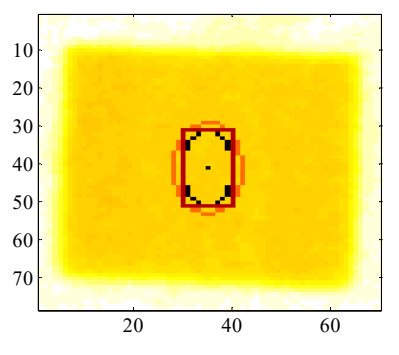

Fig. 4. Representación de áreas de reflexión para el sensor activo. Las elipses delimitan las áreas de reflexión reales del sensor activo, cuyo número de pixeles varia con su altura, mientras que el rectángulo delimita el área equivalente para los cálculos.

Luego, reordenaremos (5) para relacionar mediante promedios los valores de la cámara y del sensor activo, como se muestra a continuación:

$$
\sum_{i}^{p} \sum_{j}^{q} \frac{(n_{i,j} + r_{i,j}) f_{i,j}}{pq} = a \sum_{i}^{p} \sum_{j}^{q} \frac{n_{i,j}}{pq} - b \sum_{i}^{p} \sum_{j}^{q} \frac{r_{i,j}}{pq},
$$
(6)

donde *p* y *q* son el número de pixeles del largo y ancho del rectángulo equivalente al área de reflexión del sensor activo. Por otro lado, *fi,*j debería ser sustituido por valores de NDVI obtenidos por el sensor activo, sin embargo solo hay disponible un valor promedio *fk* para toda el área de reflexión en la superficie de referencia, que será asignado de manera constante a todos los pixeles, por lo tanto (6) se puede sintetizar de la siguiente manera:

$$
a n_k - b r_k = f_k n_k + f_k r_k, \qquad (7)
$$

para la superficie de referencia *k*. Luego, es posible formar un sistema de *K* > 2 ecuaciones, cuya solución se obtiene a través de mínimos cuadrados:

$$
m = (A' A)^{-1} A' B , \t\t(8)
$$

entonces *A* y *B* son matrices de  $K \times 2$  y  $K \times 1$ , respectivamente, definidas como sigue:

$$
A = \begin{bmatrix} n_1 - r_1 \\ \vdots \\ n_k - r_k \end{bmatrix}, B = \begin{bmatrix} (n_1 + r_1)f_1 \\ \vdots \\ (n_k + r_k)f_k \end{bmatrix}.
$$
 (9)

A priori, la función en (5) no depende de la altura; sin embargo, *a* y *b* podrían ser funciones de la altura. Esto se verá con pruebas en la etapa de resultados.

Continuando la búsqueda, también existen funciones no lineales útiles para aproximar el cálculo de NDVI, pero se debe tener en cuenta la complejidad del procedimiento de regresión para encontrar sus parámetros. Así, como referencia se tienen las transformaciones de ley de potencia [25], usadas para modificar las escalas de grises de una imagen. De manera semejante, proponemos una función no lineal donde los exponentes son los parámetros α y β que modifican los valores de intensidad (ND) en la banda del infrarrojo cercano y del rojo, como sigue:

$$
g_{i,j} = \frac{n_{i,j}^{\alpha} - r_{i,j}^{\beta}}{n_{i,j}^{\alpha} + r_{i,j}^{\beta}},
$$
(10)

donde *gi,*j es el valor NDVI. Luego, reordenamos (10), aplicamos el logaritmo natural y el promedio de *p* x *q* pixeles para relacionar de manera lineal el área de reflexión del sensor activo y los pixeles de la imagen, de la siguiente manera:

$$
\alpha \sum_{i}^{p} \sum_{j}^{q} \frac{\ln(n_{i,j})}{pq} - \beta \sum_{i}^{p} \sum_{j}^{q} \frac{\ln(r_{i,j})}{pq} = -\sum_{i}^{p} \sum_{j}^{q} \frac{\ln[(1 - g_{i,j})/(1 + g_{i,j})]}{pq}.
$$
\n(11)

esta última expresión es formada con valores obtenidos sobre la superficie de referencia *k*, por lo tanto hacemos  $g_{i,j} = g_k$  constante para todos los pixeles. Así, obtenemos la siguiente expresión:

$$
\alpha s_k - \beta t_k = -\ln[(1 - g_k)/(1 + g_k)], \tag{12}
$$

donde *sk* y *tk* son promedios de los logaritmos de las bandas del infrarrojo cercano y rojo.

La estimación de los parámetros α y β requiere la formación de un sistema de *K*>2 ecuaciones lineales, mostradas en (13), cuya solución es obtenida por mínimos cuadrados como se muestra a continuación en (12).

$$
C = \begin{bmatrix} s_1 - t_1 \\ \vdots \\ s_k - t_k \end{bmatrix}, D = \begin{bmatrix} -\ln[(1 - g_1)/(1 + g_1)] \\ \vdots \\ -\ln[(1 - g_k)/(1 + g_k)] \end{bmatrix}.
$$
 (13)

$$
m = (C^{\dagger} C)^{-1} C^{\dagger} D. \tag{14}
$$

La función en (10) tampoco contiene términos relacionados con la altura, pero debemos mostrar si existe o no alguna relación de sus parámetros con ésta.

# *E.Relación Entre el Área de Reflexión del Sensor Activo y la Imagen Multiespectral*

Los números de pixeles *p* y *q* en (6) y (11) deben ser calculados dividiendo un lado *l* del área de reflexión del sensor activo, ubicada sobre la superficie de referencia, y la resolución espacial correspondiente *∆l* de la imagen multiespectral. Por ejemplo, escogemos las dimensiones del lado mayor para obtener la expresión:

$$
p = l / \Delta l \tag{15}
$$

donde *p* es un número entero. Además, se sabe que la resolución espacial *∆l* varía en función a la altura *d* del UAV, en relación al suelo, por lo que su estimación se realiza dividiendo la proyección espacial de la imagen en el suelo, entre las dimensiones de la imagen en pixeles; para esto se usa la altura del UAV y los dos ángulos de abertura de la cámara (*FOV*), mostrados en la Tabla I. Así, tenemos la siguiente expresión:

$$
L = 2d \tan(FOV / 2), \tag{16}
$$

donde *L* es la máxima longitud, proyectada en el suelo, de un lado de la imagen relacionada a *p*. Esta longitud esta relaciona proporcionalmente, a través de *cl*, y *c∆l*, con el lado el *l* y *∆l* como sigue:

$$
l = c_l L, \ \Delta l = c_{\Delta l} L. \tag{17}
$$

En el caso de las imágenes de la cámara multiespectral usada, los dos lados de los pixeles son equivalentes en resolución espacial.

Como se puede notar, la altura afectará la determinación del número de pixeles y su relación con la lectura del sensor activo. En seguida, explicaremos los criterios para determinar el intervalo de altura en el que asumimos constante la resolución espacial *∆l*.

# *F.Estimación de la Altura y su Nivel de Incertidumbre*

La elección de las imágenes, para las estimaciones de los parámetros, se hace analizando la exactitud y precisión de la altura registrada por un receptor del sistema de posicionamiento global (GPS, por sus siglas en inglés) conectado a la cámara multiespectral. En este caso, se usa un receptor comercial para UAV (FirePoint™ 100 GPS) configurado, de fábrica, para recibir datos de cuatro a más satélites, en sentencias GGA (datos esenciales fijos) de acuerdo al estándar NMEA 0183 [21]. La altitud, enviada en una sentencia, depende del elipsoide WGS84.

En general, y con cualquier otro receptor comercial para UAV, primero se estima el grado de incertidumbre del GPS cuando el UAV está inmóvil en el suelo. Para esto, se calcula la media  $E[h_0]$  de la altitud con los valores registrados  $h_0$ , y la desviación estándar *σo*. A partir de éstos, se calcula el grado de incertidumbre *uo* tipo A, como se muestra en la siguiente expresión.

$$
u_0 = \sigma_0 / \sqrt{n-1} \,, \tag{18}
$$

donde *n* es el número mediciones de altitud. Se sabe que la altura *d* del UAV sobre el suelo se puede calcular como la diferencia entre la altitud del suelo *ho* y la altitud durante el vuelo *hi*. Sin embargo, una definición más precisa se obtiene con la media *E*[*d*] y el grado de incertidumbre típica combinada *ud*, de acuerdo a la ley de propagación de incertidumbres [18], calculada de la siguiente manera:

$$
E[d] = E[hi] - E[h0], \qquad (19)
$$

$$
u_d^2 = u_i^2 + u_0^2, \qquad (20)
$$

donde *ui* es el grado de incertidumbre típica de la medición de altitud *hi.* Como las mediciones de altitud son realizadas por el mismo GPS se hace  $u_i = u_o$ , consecuentemente  $u_d = 2^{0.5} u_o$ .

En este caso tendremos un número finito y reducido de muestras, por lo tanto, usaremos el grado de incertidumbre expandido cuya expresión se expresa como:

$$
U = Q u_d, \qquad (21)
$$

donde Q es el factor de cobertura y normalmente varía entre 2 y 3 [18]. Entonces, el intervalo de altura en que podría haberse tomado la imagen está dado por los límites inferior y superior calculados por  $E[d]-U$  y  $E[d]+U$ , respectivamente. Esto implica que el tamaño del área de reflexión para el sensor activo sobre la imagen tiene un grado de incertidumbre que consideraremos para estimar los números de pixeles *p* y *q*.

A continuación, a partir de (16) y (17), obtenemos los grados de incertidumbre  $u_l$ ,  $u_l \, v \, u_{\Lambda}$  como sigue:

$$
u_L = 2d \tan(FOV/2) u_d,
$$
 (22)

$$
u_{l} = c_{l} u_{L}, \ u_{\Delta l} = c_{\Delta l} u_{L}
$$
 (23)

Con (22) y (23) obtenemos el grado de incertidumbre combinado *up* para la estimación del número de pixeles p, con la siguiente expresión:

$$
u_p^2 = c_l^2 u_l^2 + c_{\Delta l}^2 u_{\Delta l}^2, \qquad (24)
$$

Además, se puede demostrar lo siguiente:

$$
u_p = \sqrt{2} \left( \frac{l}{\Delta l} \right) u_l \,, \tag{25}
$$

donde, *L* = *zm ∆l* y *zm* es el número máximo de pixeles de la imagen multiespectral (ver Tabla I). Entonces, el grado de incertidumbre dependerá inversamente de la resolución espacial *∆l*. El intervalo de variación de *p* estará dado por la incertidumbre expandida  $U_p = 2$   $u_p$ . Dado que  $p$  es un valor entero, *Up* deberá ser aproximada al valor entero más próximo. Así, el valor "real" de *p* puede tomar un valor entero entre *p* -  $Z(U_p)$  y  $p + Z(U_p)$ .

### III. RESULTADOS Y DISCUSIÓN

La estimación de los parámetros de *f* y *g*, en (5) y (10), requirió la realización de un conjunto de pruebas que considera la repetitividad de la adquisición de imágenes con un UAV a una altura constante y en diferentes condiciones de iluminación solar. Luego, se realizó una prueba de adquisición de imágenes en un intervalo de alturas sobre el suelo, que varían entre 15 y 40 m, aproximadamente. Ese intervalo fue elegido con el propósito de obtener imágenes multiespectrales con suficiente resolución espacial para monitorizar plantas de maíz desde sus estados vegetativos tempranos. En [14] se muestra que a partir de los estados vegetativos V7 a V10 presentan una mayor correlación entre el Nitrógeno (N) y lecturas NDVI del sensor activo (Greenseeker®). En este trabajo se propone monitorizar desde el estado vegetativo V3-V5 (tempranos), en el que la altura promedio de una planta de maíz puede tener entre 200-600 mm [28] y sus hojas pueden tener longitudes semejantes, por lo tanto para intentar encontrar un estadístico suficiente elegimos 30 pixeles. Así, la resolución espacial suficiente, se puede aproximar como la menor altura de las plantas entre el número de pixeles, entonces en este caso será igual a 6.7 mm.

#### *A.Estimación de Parámetros en Altura Restringida*

El primer conjunto de imágenes usadas en esta sección fue adquirido con el UAV alrededor de las 9:00 h, hora local (GMT -5:00), con una tasa de muestreo de cinco segundos con cielo completamente cubierto de nubes en un campo de futbol.

El posicionamiento del UAV sobre las tres superficies de referencia (*K*=3) fue realizado por el piloto de manera manual y sostenida. Es razonable pensar que existe incertidumbre en las mediciones de la posición y la altura del UAV, como se explicó en las secciones anteriores. Sin embargo, solo nos concentramos en determinar el nivel de incertidumbre de la altura medida.

La altitud es obtenida del GPS (FirePoint™ 100 GPS) y el nivel de incertidumbre de este sistema se cuantificó con *n* = 40 lecturas obtenidas en campo, mientras el UAV permanecía en el suelo. En la Fig. 5 se muestra el histograma de las mediciones de altitud del suelo, donde se ve una aglomeración asimétrica hacia la derecha. La función de densidad de probabilidad más próxima a la forma del histograma es la función de distribución normal cuya media de altitud es *E*[*ho*] = 200.5 m (sobre el nivel medio del mar) y la desviación estándar  $\sigma_{0}$ = 0.57 m. Luego, el nivel de incertidumbre es igual para la altitud del suelo como para la altitud durante el vuelo, por lo tanto,  $u_0 = 0.09$  m y  $u_i = 0.09$  m. Entonces, el nivel de incertidumbre combinada de la altura *d* (diferencia de altitudes) es  $u_d = 0.13$  m y el de incertidumbre expandida  $U =$ 0.26 m.

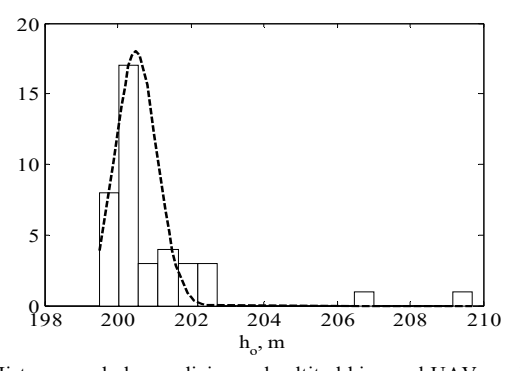

Fig. 5. Histograma de las mediciones de altitud hi con el UAV en el suelo. La curva con líneas discontinuas representa la función de distribución de probabilidad aproximada.

En caso que el UAV esté a una altura *d*, se tiene una resolución espacial *∆l* que influirá en el nivel de incertidumbre *Up*. Este último no debería exceder de 0.5 para que la variación del número de pixeles *p,* a determinada altura, sea precisa y no influya en el cálculo de los parámetros de los dos modelos de regresión para NDVI. Entonces, supongamos que  $U_p = 0.5$  y retro-propaguemos los cálculos para *up* = 0.249, *uL* = 0.101 m y *∆l=*8.36 mm Este último valor representa la resolución espacial del pixel a una altura *d* = 22.03 m, encima de ese valor la incertidumbre en la estimación de *p* no depende del posicionamiento del UAV. Por otro lado, a menores alturas tenemos mayor cantidad de pixeles (mayor a 500), en el área de reflexión aproximada para el sensor activo, lo cual constituye una mayor información estadística para cada punto de control de NDVI.

A continuación, en la Fig. 6, se presenta el resultado de la estimación de parámetros de los modelos de la forma dada en (5), y usando (6), por debajo de la altura *d* = 22.03 m, en un día nublado y con 10 imágenes aéreas con alturas en el

intervalo de 17.09 a 17.61 m, definido por el nivel de incertidumbre en torno de la media *E*[*d*] = 17.35 m.

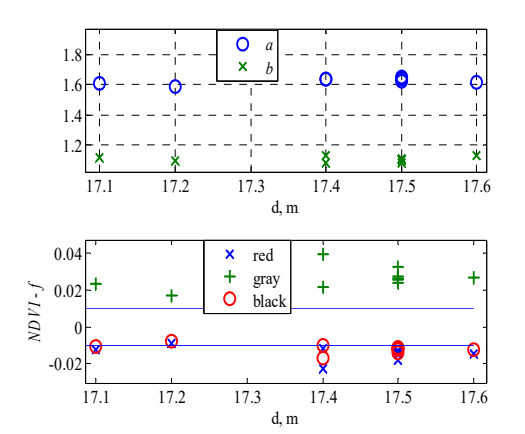

Fig. 6. Resultados de estimación de parámetros del modelo lineal *f* para las 10 imágenes en día nublado. Arriba 10 pares de parámetros *a* y *b*, abajo las diferencias entre *f* y NDVI del sensor activo, para las tres superficies de referencia.

En la Fig. 6, *a* ϵ [1.5875; 1.6519] y *b* ϵ [1.0801; 1.1345] varían poco, mientras que las diferencias de *f* en relación al sensor activo (NDVI) están muy próximas a +/-0.01 (ver líneas paralelas); esas diferencias están próximas a la resolución del mismo sensor (0.01), aunque ligeramente más distanciadas para la superficie de referencia de color gris. Algunos pares de parámetros *a* y *b* a la misma altura varían muy poco, pero generan diferencias de NDVI de 0.02 y 0.04; esto pude ser una consecuencia de una ligera variación de la altura y/o rotación de la imagen provocando una variación en los pixeles seleccionados.

En la Fig. 7, se observa que *α* ϵ [2.1358; 2.2492] y *β* ϵ [2.0083; 2.0988] varían más que *a* y *b*, pero las diferencias de *g* en relación al sensor activo (NDVI), para la superficie de color negro, son iguales o menores a  $+/-0.01$  (ver líneas paralelas); las diferencias de NDVI crecen para la superficie de color rojo y más para las de color gris.

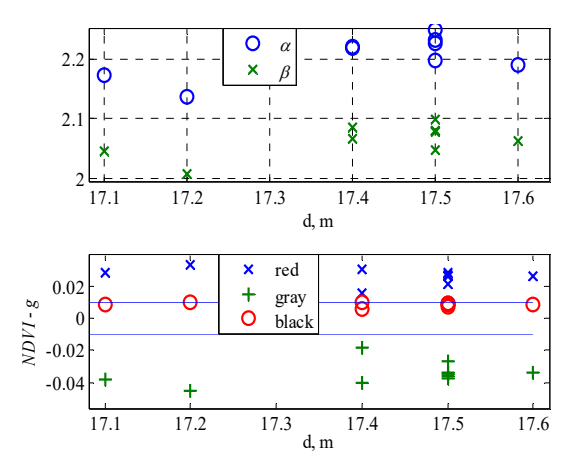

Fig. 7. Resultados de estimación de parámetros del modelo exponencial *g* para las 10 imágenes en día nublado. Arriba 10 pares de parámetros *α* y *β,*  abajo las diferencias entre *g* y NDVI del sensor activo, para las tres superficies de referencia.

Al comparar las diferencias de NDVI de los dos modelos lineal (*f*) y exponencial (*g*), se observa que están invertidas y más distantes de +/-0.01 para el color gris, además, las diferencias de NDVI para las superficies de color gris y rojo son mayores para el modelo exponencial en comparación al modelo lineal. Aun así, éstas son mucho menores a las diferencias calculadas con la aproximación de la función original en (1), en base a la pieza de teflón usada como referencia para la reflectancia. En la Fig. 8, se observa que las diferencias de NDVI para la superficie de referencia de color rojo son menores y alrededor de  $+/-0.01$ ; sin embargo, para los colores gris y negro crecen tanto que no permiten relacionar con exactitud las lecturas del instrumento con sensor activo y las imágenes aéreas multiespectrales.

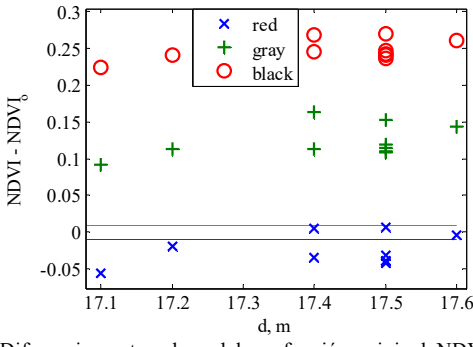

Fig. 8. Diferencias entre el modelo o función original NDVI*<sup>o</sup>* y lectura NDVI del sensor activo, para las tres superficies de referencia. Las líneas paralelas representan los valores +/-0.01 y en valor absoluto representa la resolución del sensor activo.

Los resultados visuales de los tres casos estudiados, para los mejores casos de estimación de NDVI, son comparados en la Fig. 9. La función original produjo menores diferencias para las superficies de color rojo (-0.057), gris (0.092) y negro (0.225) a la altura de 17.10 m. El modelo lineal *f* produjo menores diferencias para las superficies de color rojo (-0.009), gris (0.017) y negro (-0.008) a la altura de 17.20 m y con parámetros *a* =1,5875 y *b* = 1.0992. Mientras que el modelo exponencial *g* produjo menores diferencias para las superficies de color rojo (0.016), gris (-0.019) y negro (0.006) a la altura de 17.40 m y con parámetros *α* = 2.2208 y  $\beta$  = 2.0670.

Además, la aplicación del modelo lineal en toda la imagen produce algunos valores NDVI mayores a uno, como se observa en la barra de escala de la Fig. 9. Este efecto estaba previsto, dado que la interpolación con un modelo lineal es válida sólo para valores intermedios entre los puntos de control usados para la regresión. En cambio, el modelo exponencial no tiene ese problema; sin embargo, desplaza negativamente los valores NDVI alrededor de cero.

Por otro lado, para ver los efectos de la variación de iluminación, analizamos un grupo de 12 imágenes aéreas adquiridas en un día soleado, entre las 11:00 y 12:00 h, hora local, con alturas en el intervalo de 16.76 a 17.28 m, definido por el nivel de incertidumbre en torno de la media  $E[d] = 17.00$  m. Las imágenes contienen las tres superficies de referencia sobre fondo de cemento a unos cuatro metros del lugar donde se adquirieron el grupo 10 de imágenes En

la Fig. 10 mostramos los resultados de la estimación de los parámetros del modelo lineal para el grupo de imágenes mencionado.

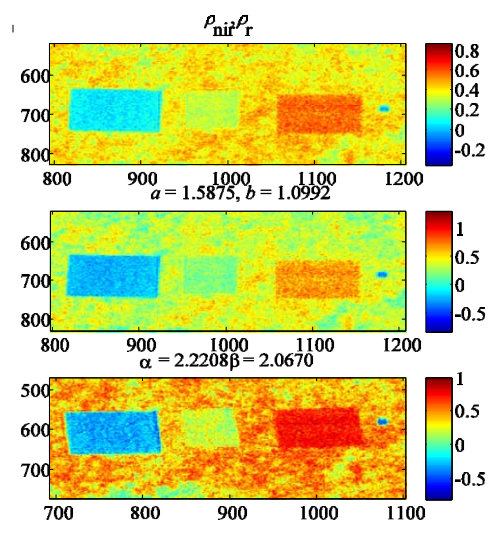

Fig. 9. Comparación de imágenes NDVI generadas con las funciones *NDVIo*, *f* y *g*, de arriba hacia abajo. Las dos imágenes contienen las superficies de color rojo, gris y negro, además, de una muestra de teflón (derecha) entre 17.10-17.40 m del suelo.

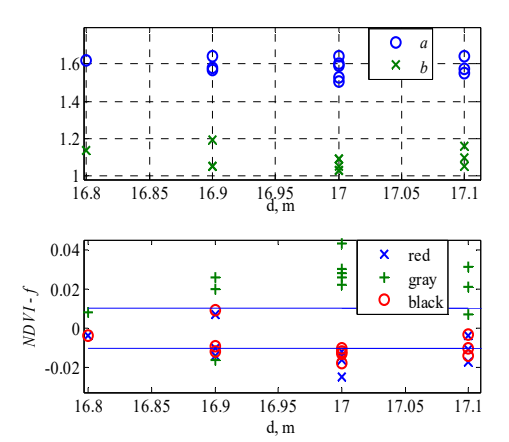

Fig. 10. Resultados de estimación de parámetros del modelo lineal *f* para las 12 imágenes en día soleado. Arriba 12 pares de parámetros *a* y *b*, abajo las diferencias entre *f* y NDVI del sensor activo, para las tres superficies de referencia.

Los parámetros *a* ϵ [1.5071; 1.6440] y *b* ϵ [1.0273; 1.1947] varían un poco más que los parámetros de día nublado, aunque varias diferencias de *f,* en relación al sensor activo (NDVI), están entre las líneas paralelas (+/-0.01) para todas las superficies de referencia. Los parámetros *a* y *b* a la misma altura varían, así como las diferencias de NDVI.

En la Fig. 11, se observa que *α* ϵ [1.9914; 2.2442] y *β* ϵ [1.9115; 2.1417] varían un poco más que los parámetros de día nublado y sus diferencias también se incrementan tanto que en el peor caso, en la superficie de color gris, llega a 0.085; excepto para la superficie de color negro, cuyas diferencias de mantienen alrededor de +0.01.

Las imágenes generadas con *f* y *g*, para los parámetros con menores diferencias de NDVI, son mostradas en la Fig.

12. El modelo lineal *f*, con parámetros  $a = 1.6404$  v  $b =$ 1.1594, produjo menores diferencias para las superficies de color rojo (-0.004), gris (0.007) y negro (-0.003) a la altura de 17.10 m. Mientras que el modelo exponencial *g*, con parámetros  $\alpha$  = 2.0283y  $\beta$  = 1.9115, produjo menores diferencias para las superficies de color rojo (0.010), gris (- 0.012) y negro (0.004) a la altura de 17.00 m.

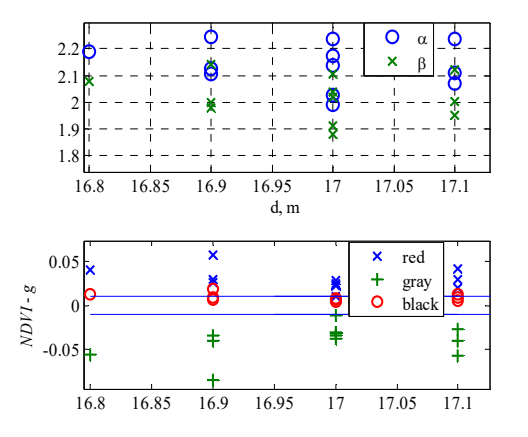

Fig. 11. Resultados de estimación de parámetros del modelo exponencial *g* para las 12 imágenes en día soleado. Arriba 12 pares de parámetros *α* y *β,* abajo las diferencias entre *g* y NDVI del sensor activo, para las tres superficies de referencia.

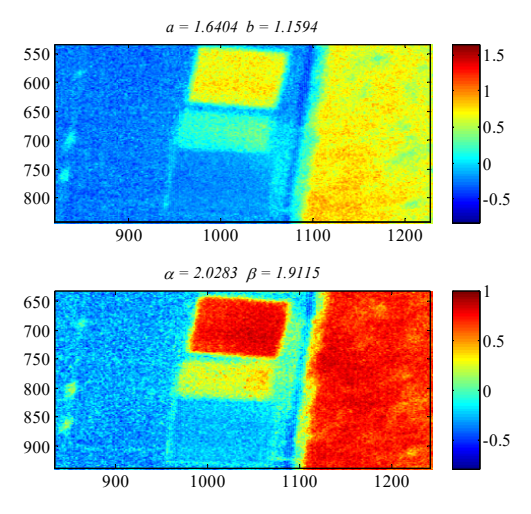

Fig. 12. Imágenes con los mejores resultados en día soleado. Las dos imágenes contienen las superficies de color rojo, gris y negro. La primera es el resultado del modelo lineal y la segunda del modelo exponencial.

Si observamos nuevamente la barra de escala de la imagen generada con *a* y *b*, mostrada en la Fig. 12, ésta registra valores NDVI mayores a uno para algunos pixeles de la imagen. En cambio, los valores de pixeles de la imagen para *g*, siempre tienen valores menores que uno.

En cuanto a la iluminación, si observamos la Fig. 6 y Fig. 10, las diferencias entre *f* y NDVI del sensor activo no son suficientes para concluir que existe una influencia de la iluminación solar, mientras que si observamos las Fig. 7 y Fig. 11, las diferencias entre *g* y NDVI del sensor activo, son mayores en 0.01 en día soleado en relación a un día nublado; es decir *g* produce mayores diferencias en días iluminados.

#### *B.Estimación de Parámetros a Diferentes Alturas*

En esta sección, analizamos el efecto de la variación de altura en los parámetros y las diferencias de NDVI. La adquisición de las imágenes fue realizada en el mismo lugar y en las condiciones de día nublado, sobre césped, en el intervalo de altura de 16.0 m a 38.5 m. En la Tabla III, se muestra la variación de la resolución espacial, el número de pixeles ideal del área de reflexión, y el número de pixeles asumidos en el algoritmo, para obtener número enteros.

TABLA III CARACTERÍSTICAS DE LOS PÍXELES DE LAS 11 IMÁGENES ADQUIRIDAS A DIFERENTES ALTURAS

| DIFERENTES ALTURAS |                 |                |      |      |  |  |
|--------------------|-----------------|----------------|------|------|--|--|
| d(m)               | $\Delta l$ (mm) | <i>p</i> ideal | p    | q    |  |  |
| 16.0               | 6.07            | 39             | 40.0 | 20.0 |  |  |
| 17.0               | 6.45            | 39             | 40.0 | 20.0 |  |  |
| 17.5               | 6.64            | 38             | 36.0 | 18.0 |  |  |
| 18.7               | 7.10            | 35             | 36.0 | 18.0 |  |  |
| 27.7               | 10.51           | 24             | 24.0 | 12.0 |  |  |
| 33.7               | 12.79           | 20             | 20.0 | 10.0 |  |  |
| 35.0               | 13.28           | 19             | 20.0 | 10.0 |  |  |
| 36.0               | 13.66           | 18             | 20.0 | 10.0 |  |  |
| 36.9               | 14.01           | 18             | 16.0 | 8.0  |  |  |
| 38.0               | 14.42           | 17             | 16.0 | 8.0  |  |  |
| 38.5               | 14.61           | 17             | 16.0 | 8.0  |  |  |

En la Fig. 13 mostramos las imágenes resultantes del promedio de tres bandas espectrales (roja, verde y NIR), donde aparecen las superficies de referencia en los extremos del intervalo de altura (16.0 y 38.5 m). El promedio de las bandas realza la no uniformidad de las superficies de referencia; debemos notar que la no uniformidad producirá alteraciones en la precisión de las estimaciones.

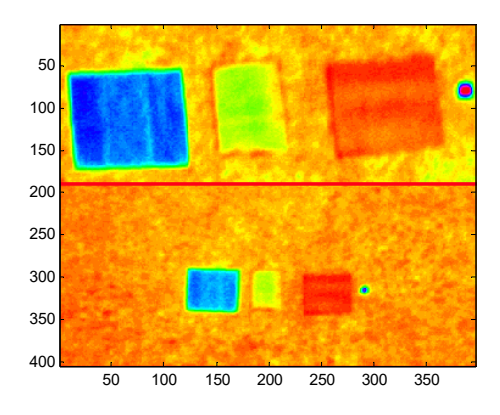

Fig. 13. Comparación del tamaño de las tres superficies de referencia y el teflón a 16.0 m (arriba) y a 38.5 m (abajo).

Así mismo, tenemos que advertir que el menor número de pixeles es  $q = 2$  y  $p = 4$ , para una altura  $d = 188$  m. Sin embargo, recomendamos que los valores mínimos sean *q* = 4 y  $p = 8$ , a una altura  $d = 87$  m; de esta forma tendremos por lo menos 32 pixeles. Otra alternativa es duplicar el área de reflexión del sensor activo obteniendo lecturas a 1.20 m. En caso de uso del teflón cuadrado (visto en la Fig. 13), el número mínimo de pixeles sería 36, a una altura de *d* = 47 m. Sin

embargo, esta limitación no puede ser superada debido al tamaño reducido del teflón (0.1 m x 0.10 m).

En la Fig. 14 aparecen los valores de los parámetros *a* y *b* unidos con líneas para resaltar la tendencia. Así, se puede observar que a partir de los 27.7 m, los parámetros crecen ligeramente con la altura, mientras que las diferencias para las tres superficies de referencia, se mantienen distribuidos aleatoriamente y próximos de +/-0.01.

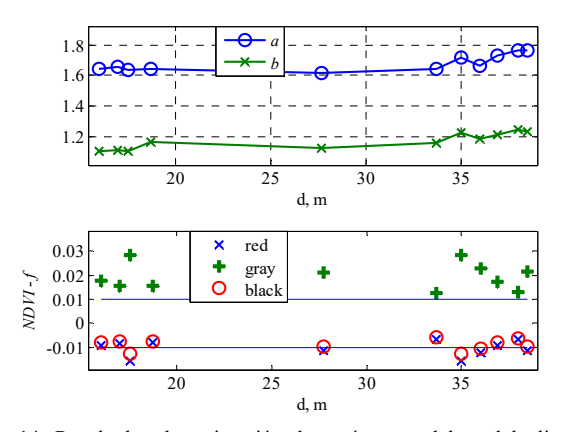

Fig. 14. Resultados de estimación de parámetros del modelo lineal *f* en diferentes alturas entre 16.0 y 38.5 m en día nublado. Arriba 11 pares de parámetros *a* y *b*, abajo las diferencias entre *f* y NDVI del sensor activo, para las tres superficies de referencia.

Por otro lado, en la Fig. 15, se observa que los valores de los parámetros *α* y *β* tienden a crecer con la altura, a partir de 27.7 m. Ese crecimiento es más evidente para los parámetros de *g*, sin embargo, las formas son semejantes. En cambio, las diferencias de NDVI para las superficies de color rojo y gris crecen en promedio 0.02 con respecto a las diferencias de *f*.

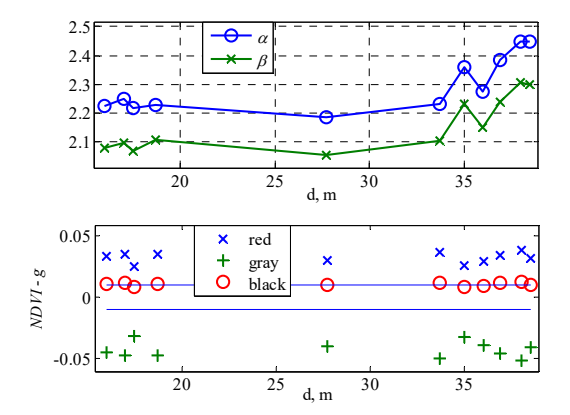

Fig. 15. Resultados de estimación de parámetros del modelo exponencial *g* en diferentes alturas entre 16 y 39 m en día nublado. Arriba 11 pares de parámetros *α* y *β*, abajo las diferencias entre *g* y NDVI del sensor activo, para las tres superficies de referencia.

Los valores crecientes de los parámetros, observados en las Fig. 14 y Fig. 15, compensan la disminución de las intensidades en las bandas roja e infrarroja. En caso del cálculo de NDVI con la función original, la compensación es incluida a través del uso de las intensidades en las bandas roja e infrarroja, registradas en la misma imagen, sobre el teflón (ver Fig. 13). En consecuencia, en la Fig. 15, se observa que las diferencias de NDVI no muestran una tendencia de cambio en función de la altura.

### *C.Aplicación*

Antes de iniciar un levantamiento fotogramétrico, es necesario determinar la altura o niveles de altura para programar el vuelo con el UAV. Una vez en campo, se recomienda registrar una cantidad suficiente de coordenadas en el suelo usando el GPS. Luego, localizar un lugar abierto, libre de sombras (especialmente en días soleados), y realizar la adquisición de imágenes sobre tres o más superficies de referencia, en los niveles de altura programados en el plan de vuelo del UAV. El lapso de tiempo, entre las pruebas iniciales y el levantamiento programado, debe ser breve para que el nivel de iluminación sea considerado constante. Sin embargo, en días soleados es mejor adquirir imágenes entorno del media día. Así mismo, se pueden realizar lecturas de NDVI con el sensor activo, sobre todas las superficies de referencia, para confirmar o ajustar los valores de referencia de NDVI.

A continuación, estimar los parámetros del modelo lineal y exponencial, usando las imágenes de las superficies de referencia, para los niveles de altura programados. Luego, relacionar las alturas de las imágenes del levantamiento programado, sobre los objetivos, con el intervalo de altura del modelo lineal o exponencial correspondiente. Finalmente, generar imágenes NDVI con las imágenes del levantamiento especificando la exactitud, respecto del sensor activo, y la altura deseada.

En muchos casos, se tienen imágenes multiespectrales sobre campos de cultivo en los cuales no aparecen, o no se han usado las superficies de referencia. Entonces, la pregunta sería si es posible ajustar los valores NDVI usando las funciones *f* y *g*. La respuesta es sí, en el intervalo de los valores NDVI mínimos y máximo de las superficies de referencia, y usando los coeficientes estimados a la misma altura o por lo menos muy próxima. Como ejemplo, se utiliza una imagen multiespectral, cerca de la ciudad de Chiclayo (latitud -6.729543°, longitud - 79.784453°), sobre un campo de cultivo con plantas de maíz amarillo que tienen entre 40 y 50 días, así, los estados vegetativos pueden estar entre V12 y V15, mientras que los valores NDVI pueden estar entre 0.55 y 0.85 [29]. La imagen fue adquirida a 40 m del suelo, a las 12:07 h, hora local, en septiembre del 2016. En Fig. 16 se muestra una comparación de imágenes de NDVI, de la misma área, generadas con las tres funciones *NDVIo*, *f* y *g.* Para el cálculo de la función *NDVIo* se utilizan los ND de la zona con el teflón dentro de los círculos de la Fig. 16. Mientras que, para el cálculo de *f* y *g,* se utilizan los coeficientes, a 38.5 m, mostrados en la Fig. 14 y Fig. 15, respectivamente.

En la Fig. 16, los valores NDVI sobre la fila de maíz amarillo son mayores (variaciones de color rojo) para la función *g* (tercera imagen). Sin embargo, en la parte superior derecha de las tres imágenes de la Fig.16 se pueden observar dos filas de plantas con valores NDVI más bajos que en la zona central. En consecuencia, es posible afirmar que esas plantas tienen alguna deficiencia de nutrientes o hídrica.

# HUAMÁN et al.: REGRESSION MODELS BETWEEN ACTIVE 1065

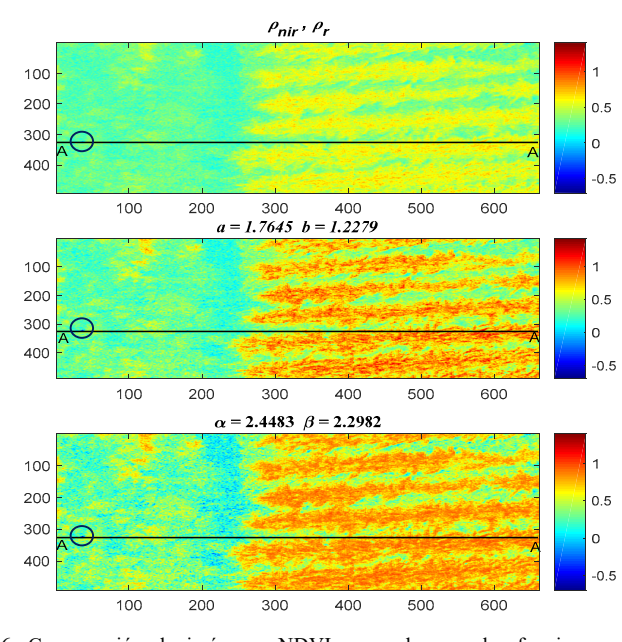

Fig. 16. Comparación de imágenes NDVI generadas con las funciones *NDVIo*, *f* y *g*, de arriba hacia abajo. La escena es de un campo con plantas de maíz amarillo (filas de colores entre amarillo y rojo) a 40 m del suelo. A-A es una línea de prueba que cruza por un reflector de teflón (círculos).

En la Fig. 17 se trazan curvas con los valores NDVI, sobre la línea de corte A-A de la Fig. 16, para comparar los valores generados por las funciones *NDVIo*, *f* y *g*. Al lado izquierdo de la Fig. 17, se muestra, con una elipse de línea punteada, el error de cálculo de las tres en la presencia del teflón (debería ser aproximadamente 0.033). Ese error es mucho mayor para la función  $g$  ( $\approx$ -0.5), cuyos exponentes fueron calculados con superficies de referencia, con NDVI entre 0.098 y 0853, en condiciones diferentes. Así mismo, el círculo al lado derecho muestra un error, mayor a la unidad, producido por la función *f*. A pesar de esto, los valores NDVI que no están próximos a 0 ó 1 muestran un mayor contraste para *f* y *g*.

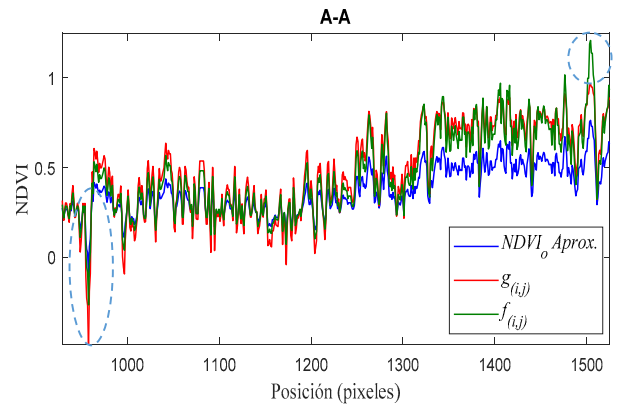

Fig. 17. Comparación de curvas NDVI, de la línea A-A generadas con las funciones *NDVIo*, *f* y *g*, respectivamente.

# IV. CONCLUSIÓN

Los modelos o funciones lineal *f* y exponencial *g* propuestos para calcular NDVI a partir de imágenes aéreas multiespectrales producen valores más precisos, en comparación a la aproximación de la función original *NDVIo*

utilizada en algunas aplicaciones de la referencia. Además, gran parte de las diferencias entre valores de la función original *NDVIo* y del sensor activo son 10 veces mayores a las diferencias producidas por las funciones *f* y *g*. Si comparamos estas dos funciones, las diferencias de *g* son mayores que las de *f,* excepto para los puntos de control de NDVI alrededor de 0.85, donde todas las diferencias están alrededor de 0.01, es decir, *g* es más exacta cuando se aproxima a uno. En oposición, esta función muestra menor exactitud alrededor de cero. Ya *f* es menos exacta fuera del intervalo de interpolación, en este caso, cuando se aproxima a cero y uno. Por otro lado, las condiciones de iluminación influyen ligeramente en la exactitud de *g*, así mismo, los parámetros de *f* y *g* crecen con respecto a la altura y ese crecimiento es perceptible después de cierto valor en que el nivel de incertidumbre de posicionamiento no influye en la estimación de los parámetros.

### AGRADECIMENTOS

Los autores de este artículo desean agradecer al Programa Nacional de Innovación para la Competitividad y Productividad (Convenio 388-PNICP-PIAP-2014) del Ministerio de la Producción del Perú por el apoyo financiero a las actividades de investigación del proyecto y la producción de este artículo. De igual manera, a la Universidad Castilla de la Mancha de España, al Instituto Nacional de Innovación Agraria (INIA) y al Instituto Nacional de Investigación y Capacitación de Telecomunicaciones de la Universidad Nacional de Ingeniería de Perú (INICTEL-UNI).

# **REFERENCIAS**

- [1] N. Levin, A. Shmida, O. Levanoni, H. Tamari, and S. Kark, "Predicting mountain plant richness and rarity from space using satellite-derived vegetation indices". Diversity and Distributions, vol. 13, no. 6, pp. 692- 703, May. 2007. DOI: 10.1111/j.1472-4642.2007.00372.x.
- [2] D. L. Wright, V. P. Rasmussen, R. D. Ramsey, D. J. Baker & J. W. Ellsworth. "Canopy Reflectance Estimation of Wheat Nitrogen Content for Grain Protein Management". GIScience & Remote Sensing, vol. 41, no. 4, pp. 287-300, May. 2013. DOI: 10.2747/1548-1603.41.4.287.
- [3] C. Zhang D. Walters and J. M. Kovacs. "Applications of Low Altitude Remote Sensing in Agriculture upon Farmers' Requests– A Case Study in Northeastern Ontario, Canada". PLoS ONE vol. 9, no. 11, e112894. https://doi.org/10.1371/journal.pone.0112894.
- [4] M. Ishihara, Y. Inoue, K. Ono, M. Shimizu and S. Matsuura. "The Impact of Sunlight Conditions on the Consistency of Vegetation Indices in Croplands—Effective Usage of Vegetation Indices from Continuous Ground-Based Spectral Measurements". Remote Sens. Vol. 7, no. 5, pp. 14079–14098, Aug. 2015. http://www.mdpi.com/books/pdfview/book/218.
- [5] Evaluation of measurement data Guide to the expression of uncertainty in measurement. Joint Committee for Guides in Metrology. JCGM 100:2008 (GUM 1995 with minor corrections), 2008.
- [6] S. N. Goward, B. Markham, D. G. Dye, W. Dulaney and J. Yang. "Normalized difference vegetation index measurements from the advanced very high resolution radiometer". Remote Sensing of Environment, vol. 35, no. 2–3, pp. 257-277, ISSN 0034-4257. Feb. 1991. https://doi.org/10.1016/0034-4257(91)90017-Z.
- [7] A. Mansouri, M. Sanchez, F. S. Marzani, and P. Gouton. "Radiometric Calibration of a Multispectral Camera". In: Wojciechowski K., Smolka B., Palus H., Kozera R., Skarbek W., Noakes L. (eds) Computer Vision and Graphics. Computational Imaging and Vision, vol. 32, pp. 273-278, Springer, Dordrecht, 2006. DOI https://doi.org/10.1007/1-4020-4179-9\_39
- [8] L. N. M. Cevallos, J. L. R. García, B. I. A. Suárez, C. A. L. González, I. S. González, J. A. Y. Campoverde, J. A. M. Guzmán, T. Toulkeridis. " "A NDVI Analysis Contrasting Different Spectrum Data Methodologies Applied in Pasture Crops Previous Grazing – A Case Study from Ecuador," 2018 International Conference on eDemocracy & eGovernment (ICEDEG), Ambato, 2018, pp. 126-135. Doi: 10.1109/ICEDEG.2018.8372375.
- [9] Agricultural Digital Camera User's Guide. Version 2.3, Tetracam Inc. Chatsworth, CA 91311, USA. 2011. http://www.tetracam.com/Products-ADC\_Lite.htm
- [10] D. Hernández-López, B. Felipe-García, N. Sánchez, D. González-Aguilera, J. Gomez-Lahoz. "Testing the Radiometric Performance of Digital Photogrammetric Images: Vicarious vs. Laboratory Calibration on the Leica ADS40, a Study in Spain". PFG 2012 no. 5, pp. 0557–0572. Stuttgart, Oct. 2012. DOI: 10.1127/1432-8364/2012/0139
- [11] J. Kelcey and A. Lucieer. "Sensor Correction and Radiometric Calibration of a 6-Band Multispectral Imaging Sensor for UAV Remo Sensing". International Archives of the Photogrammetry, Remote Sensing and Spatial Information Sciences, vol. XXXIX-B1, pp. 393-398, 2012. https://doi.org/10.5194/isprsarchives-XXXIX-B1-393-2012, 2012.
- [12] N. Tremblay, Z. Wang, B.-L. Ma, C. Belec, P. Vigneault. "A comparison of crop data measured by two commercial sensors for variable-rate nitrogen application". Precision Agriculture. vol. 10: 145, Set. 2009. https://doi.org/10.1007/s11119-008-9080-
- [13] Y. Ryu, D. D. Baldocchi, J. Verfaillie, S. Ma, M. Falk, I. Ruiz-Mercado, T. Hehn and O. Sonnentag. "Testing the performance of a novel spectral reflectance sensor, built with light emitting diodes (LEDs), to monitor ecosystem metabolism, structure and function". Agricultural and Forest Meteorology. Vol. 150 no. 12, pp. 1597-1606, 2010. DOI: 10.1016/j.agrformet.2010.08.009.
- [14] T. Xia, Y. Miao, G. Mi, R. Khosla, D. Wu, H. Shao and X. Xu. "Inseason estimation of spring maize nitrogen status with GreenSeeker active canopy sensor,"*2015 Fourth International Conference on Agro-Geoinformatics (Agro-geoinformatics)*, Istanbul, pp. 390-395. 2015. DOI: 10.1109/Agro-Geoinformatics.2015.7248155
- [15] Pika II VNIR Hyperspectral Imaging Camera. Resonon. Bozeman, MT 59715, USA. https://resonon.com/Products/imagers\_pika\_ii.html
- [16] GreenSeeker*®* handheld crop sensor. MODEL HCS-100 TECHNICAL SPECIFICATIONS. Trimble Navigation Limited, PN 91519-XX-SP Rev C, Westminster, CO, USA.
- https://www.trimble.com/agriculture/technical\_support.aspx?id=90835
- [17] A. Mermer, H. Yıldız, E. Ünal, M. Aydoğdu, A. Özaydın, F. Dedeoğlu, O. Urla, O. Aydoğmuş, H. Torunlar, M. Tuğaç, A. Avağ, S. Ünal, Z. Mutlu. "Monitoring rangeland vegetation through time series satellite images (NDVI) in Central Anatolia Region,"*2015 Fourth International Conference on Agro-Geoinformatics (Agro-geoinformatics)"*, Istanbul, 2015, pp. 213-216. DOI: 10.1109/Agro-Geoinformatics.2015.7248137
- [18] S. V. Gupta. "Measurement Uncertainties Physical Parameters and Calibration of Instruments".1st ed., Heidelberg Dordrecht London New York: Springer, 2012. DOI 10.1007/978-3-642-20989-5.
- [19] J. M. Vazquez, A. Arquero and E. Martinez, "Application of statistical models to the efficient selection of endmembers by Field Radiometry," in IEEE Latin America Transactions, vol. 5, no. 8, pp. 561-567, Dec. 2007. DOI: 10.1109/T-LA.2007.4445706
- [20] T. Zhao, B. Stark, Y. Chen, A. L. Ray and D. Doll, "A detailed field study of direct correlations between ground truth crop water stress and normalized difference vegetation index (NDVI) from small unmanned aerial system (sUAS)," 2015 International Conference on Unmanned Aircraft Systems (ICUAS), Denver, CO, 2015, pp. 520-525. DOI: 10.1109/ICUAS.2015.7152331
- [21] Standard for Interfacing Marine Electronic Devices, NMEA 0183, Version 3.01, USA, Jan. 2002.
- [22] K. Adler, "Radiometric correction of multispectral images collected by a UAV for phenology studies," M.S. thesis, Dept. of Physical Geography and Ecosystem Science, Lund University. Sweden, 2018. [Online]. Available: http://lup.lub.lu.se/student-papers/record/8953564
- [23] F. Iqbal, A. Lucieer and K. Barry, "Simplified radiometric calibration for UAS-mounted multispectral sensor," European Journal of Remote Sensing, vol. 51 no. 1, pp. 301-313, 2018. DOI: 10.1080/22797254.2018.1432293
- [24] R. Khanna, I. Sa, J. Nieto and R. Siegwart, "On field radiometric calibration for multispectral cameras," in *Proc*. 2017 IEEE ICRA, Singapore, pp. 6503-6509, 2017. DOI: 10.1109/ICRA.2017.7989768
- [25] R. C. Gonzalez and R. E. Woods. "Digital Image Processing", Second Edition. Prentice-Hall, Inc. New Jersey, USA, 2002.
- [26] J. P. Rubira Crulhas et al., "Blank Spots Identification on Plantations," in IEEE Latin America Transactions, vol. 16, no. 8, pp. 2115-2121, Aug. 2018. DOI: 10.1109/TLA.2018.8528224
- [27] L. Henrique de Godoy Patire, N. Barlate Floro Silva and K. Regina Lucas Jaquie Castelo Branco, "Data Fusion Techniques Applied to Takeoff and Landing Procedures - A VTOL Case Study," in IEEE Latin America Transactions, vol. 14, no. 9, pp. 3962-3966, Sept. 2016. DOI: 10.1109/TLA.2016.7785919
- [28] T. D. Velasquez, M. "Crecimiento de plantas de maíz (Zea mays) en un suelo contaminado con petróleo y remediado con extracto de cáscaras de naranja (Citrus sinensis)". Enfoque UTE [online]. vol. 7, no. 3, pp.1-13, 2016. http://dx.doi.org/10.29019/enfoqueute.v7n3.101.
- [29] N. Verhulst, B. Govaerts, V. Nelissen, K. D. Sayre, J. Crossa, D. Raes, J. Deckers. "The effect of tillage, crop rotation and residue management on maize and wheat growth and development evaluated with an optical sensor". Field Crops Research, vol. 120, no. 1, pp. 58-67, 2011. https://doi.org/10.1016/j.fcr.2010.08.012

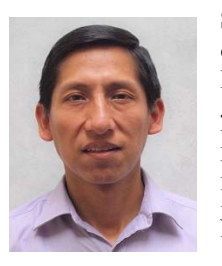

**Samuel G. Huamán B**. obtuvo su doctorado en Ingeniería Eléctrica de la Pontificia Universidad Católica de Río de Janeiro (PUC-Río), en Brasil en el 2012. Maestría en Ingeniería Eléctrica en la PUC-Rio en 2008. Bachillerato en Ingeniería Electrónica de la Universidad Nacional de Ingeniería (UNI), en Perú, en 1999. Desde 2016 es investigador en

Instituto Nacional de Investigación y Capacitación (INICTEL-UNI) y, desde 2013, es profesor en unidad de posgrado de la Facultad de Ingeniería Eléctrica y Electrónica de la UNI. De 2013 a 2016 fue especialista electrónico en el Servicio Nacional de Meteorología e Hidrología del Perú. De 2007 a 2012 fue investigador en el Laboratorio de Inteligencia Computacional Aplicada de la PUC-RIO, en Brasil.

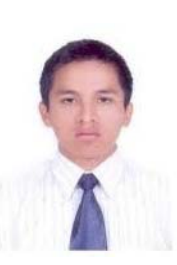

**Antero Castro**, recibió en 2012 el grado de Bachiller en Ciencias con mención en Ingeniería Electrónica de la Universidad Nacional de Ingeniería, Perú. Ha participado durante más de 2 años en proyectos de Investigación y Desarrollo en el Instituto Nacional de Investigación y Capacitación de Telecomunicaciones (INICTEL-UNI) y en el Centro de

Tecnologías de la información y Comunicaciones (CTIC-UNI), participando en el proyecto satelital CHASQUI-I como integrante del Módulo de Determinación y Control de Actitud y como desarrollador de programas en Lenguaje C para sistemas embebidos y para desarrollo de software. Sus áreas de investigación afines son el procesamiento de señales, codificación de imágenes y telecomunicaciones.

# HUAMÁN et al.: REGRESSION MODELS BETWEEN ACTIVE 1067

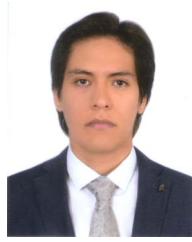

**Giorgio Morales** recibió en 2017 el grado de Ingeniero Mecatrónico de la Universidad Nacional de Ingeniería, Lima, Perú. Es actualmente investigador del Área de Procesamiento Digital de Señales e Imágenes del INICTEL-UNI. Experiencia en temas de Procesamiento Digital de Imágenes y Machine Learning

aplicados a proyectos enfocados a la prevención de desastres naturales y al monitoreo del medio ambiente.

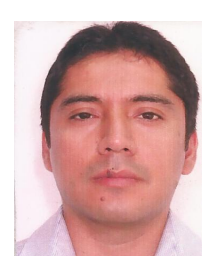

**Joel Telles Castillo,** Coordinador del Área de Procesamiento Digital de Señales e Imágenes en la Dirección de Investigación y Desarrollo Tecnológico del INICTEL-UNI, egresado de la Maestría en Ciencias con Mención en Telecomunicaciones -UNI, Ingeniero Electrónico (Universidad Nacional del Callao, 2003). Experiencia en el diseño de

algoritmos de Procesamiento Digital de Imágenes, experiencia en procesamiento de imágenes satelitales, Especialista en Sistemas de Audio y Video. Experiencia en trabajos de Grid Computing.